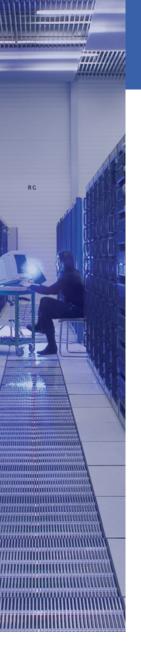

## CERN IT Department

## Agile Infrastructure: an updated overview of laaS at CERN

Stefano Zilli
on behalf of Cloud Infrastructure Team

**HEPiX Spring 2014** 

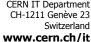

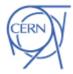

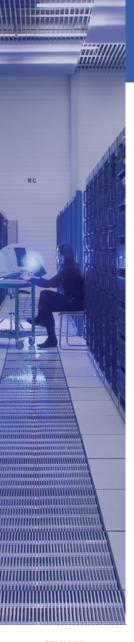

## Agenda

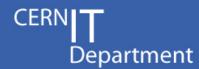

- OpenStack
- CERN Private Cloud
- Architecture
- New Features
- Working On ...
- Next Steps ...
- Future Developments
- Questions

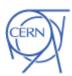

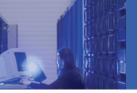

## OpenStack (1/2)

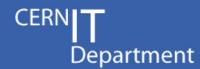

 OpenStack is a collection of open source projects that provides an operating platform for orchestrating clouds in a massively scale.

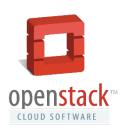

- Founded by Rackspace Hosting and NASA, OpenStack has grown to be a global software community of developers collaborating on a standard and massively scalable open source cloud operating system.
- All of the code for OpenStack is freely available under the Apache 2.0 license. Anyone can run it, build on it, or submit changes back to the project.

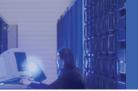

## OpenStack (2/2)

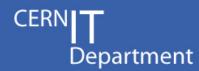

- Six months release cycles:
  - Past releases:
    - Grizzly (April 2013)
    - Havana (October 2013)
  - Current release: Icehouse (April 2014)
  - Next release: Juno (October 2014)
- Lot of services:
  - Compute (Nova)
  - Image Storage (Glance)
  - Identity (Keystone)
  - Dashboard (Horizon)
  - Block Storage (Cinder)
  - Metering (Ceilometer)
  - Orchestration (Heat)

- Networking (Neutron)
- Bare Metal (Ironic)
- Database Service (Trove)
- Queue Service (Marconi)
- Object Store (Swift)
- **–** ...

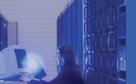

#### **CERN Private Cloud**

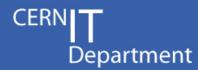

- 3 pre-production deployments:
  - "Guppy" (June 2012)
  - "Hamster" (October 2012)
  - "Ibex" (March 2013)
- Production deployment:
  - July 2013
  - Initially based on Grizzly
  - Currently on Havana
  - 2850 compute nodes today
  - Target 15000 by the end of 2015
  - EPEL/RDO packages
  - SLC6 Operating System
  - Deployed via Puppet

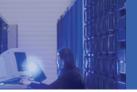

#### Features

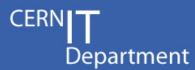

#### Available services:

- Compute (Nova)
- Image Storage (Glance)
- Identity (Keystone)
- Dashboard (Horizon)
- Block Storage (Cinder)
- Metering (Ceilometer)

#### Future services:

- Networking (Neutron)
- Orchestration (Heat)

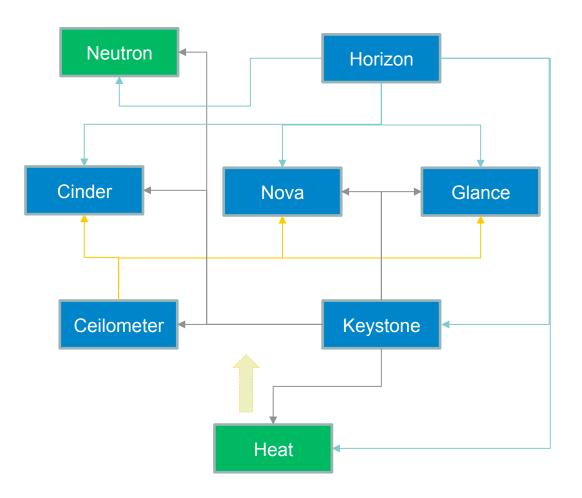

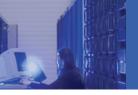

### Users, Projects and Quota

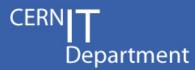

- 2 types of projects
  - Personal
  - Shared
- 2 types of roles
  - Owner: user
  - Member: user or e-group
- Quota:
  - Personal: 10 VM, 20 cores, 50GB memory, 10 volumes, 100GB volume space
  - Shared: 50 VM, 50 cores, 100GB memory, 10 volumes, 1TB volume space
- Life cycle for projects

|          | Affiliation<br>Expired | Account<br>Disabled | Account<br>Deleted |
|----------|------------------------|---------------------|--------------------|
| Personal | =                      | Disabled            | Deleted            |
| Shared   | Promoted               | -                   | -                  |

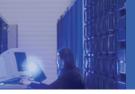

#### Some Numbers (1/2)

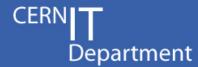

- 2 datacenters:
  - ~2400 hypervisors in Geneva
  - ~450 hypervisors in Wigner

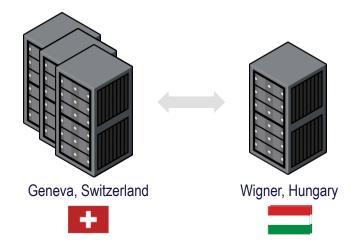

Number of projects:

- personal: ~690

shared: ~150

– active (with VMs): ~480

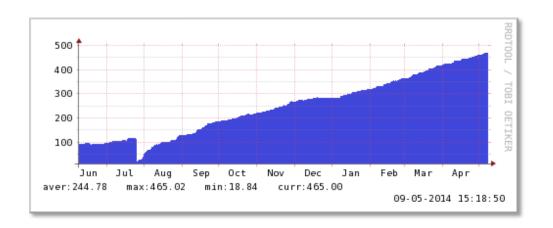

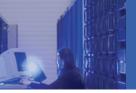

#### Some Numbers (2/2)

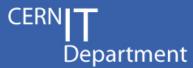

- Number of VMs: ~5800
  - ~2000 Batch System
  - ~700 IT Services
  - ~500 Experiments
  - **–** ...

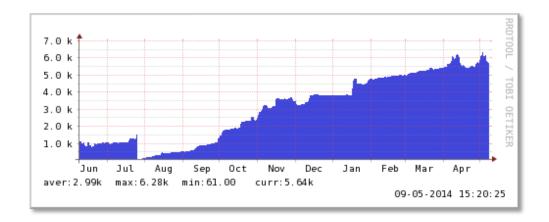

- Number of volumes: ~370
- Total volume size: ~100TB

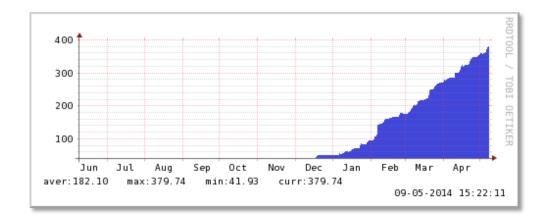

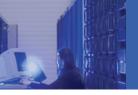

## Architecture (1/5)

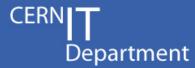

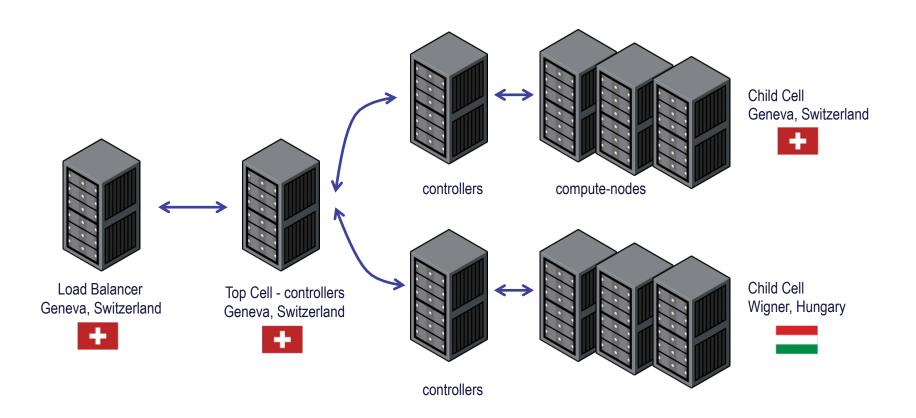

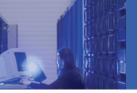

## Architecture (2/5)

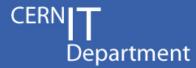

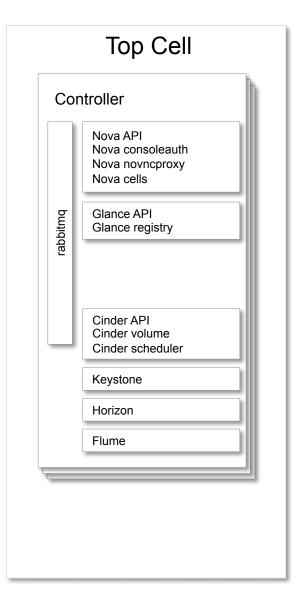

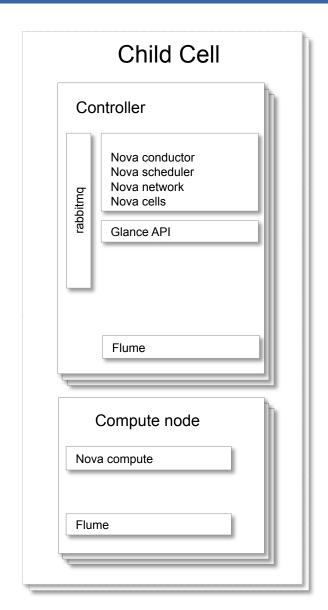

| Cornerstone      |  |  |
|------------------|--|--|
|                  |  |  |
| MySQL API Cell   |  |  |
| MySQL Child Cell |  |  |
|                  |  |  |
| Ceph             |  |  |
|                  |  |  |
| HDFS             |  |  |
| Elasticsearch    |  |  |
| Kibana           |  |  |
| Flume            |  |  |

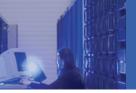

## Architecture (3/5)

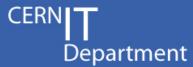

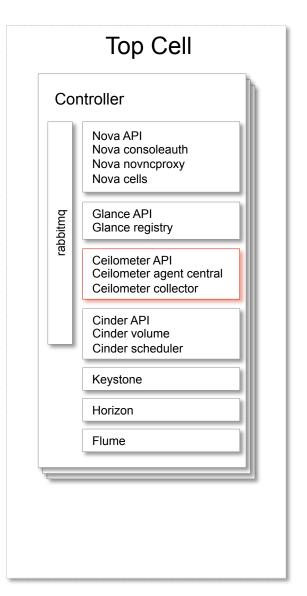

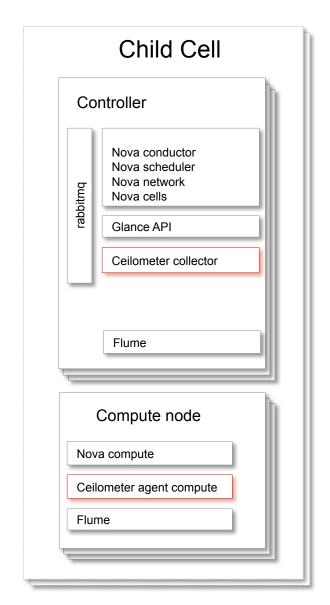

| Cornerstone      |  |  |
|------------------|--|--|
| MySQL API Cell   |  |  |
| MySQL Child Cell |  |  |
|                  |  |  |
| Ceph             |  |  |
|                  |  |  |
| HDFS             |  |  |
| Elasticsearch    |  |  |
| Kibana           |  |  |
| Flume            |  |  |
|                  |  |  |
| MongoDB          |  |  |
|                  |  |  |

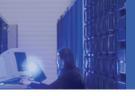

#### Architecture (4/5)

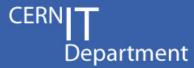

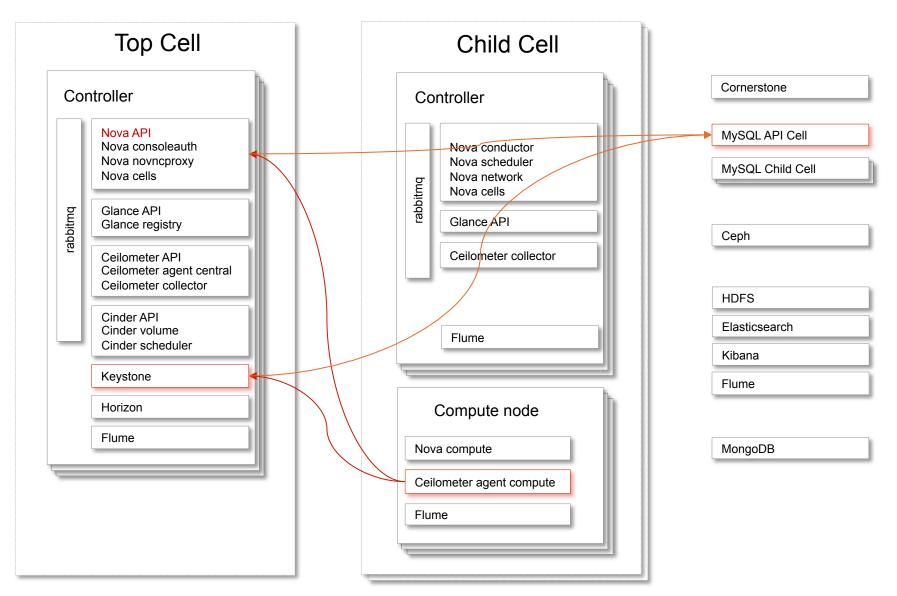

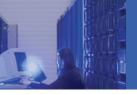

#### Architecture (5/5)

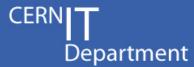

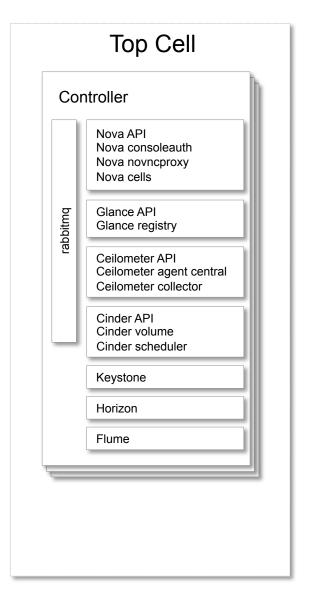

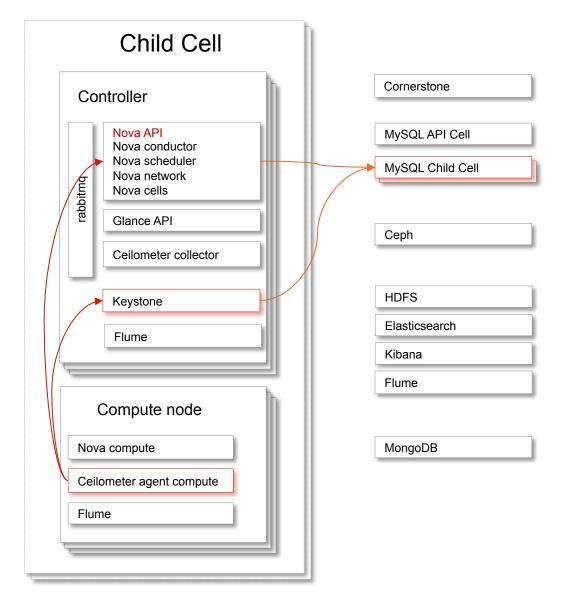

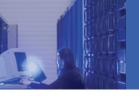

#### New Features (1/6)

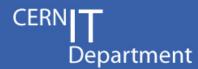

#### Nova

- Live migration
- IPv6 enabled
- Update network settings via nova metadata
- Improvement in cell scheduling
- More scalability and stability

#### Glance

- Glance on Ceph
- Shared images
- New set of images:
  - SLC 5 / 6 CERN specific
  - Windows 8.1 / 2012 R2

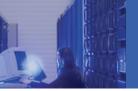

#### New Features (2/6)

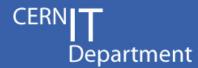

#### Cinder

- Cinder volumes GA
  - Personal projects: 10 volumes and 100GB
  - Shared projects: 10 volumes and 1000GB

#### Keystone

- Delegate tasks to project managers:
  - Reassign ownership
  - Add/Remove users
  - Allow access to operators

#### Ceilometer

- Enabled polling on compute nodes
- Enabled Glance and Cinder notifications
- Specific role for WLCG accounting user
- Data TTL set to 3 months

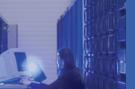

## New Features (3/6)

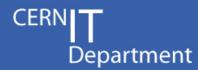

- Monitoring
  - QA validation using Tempest

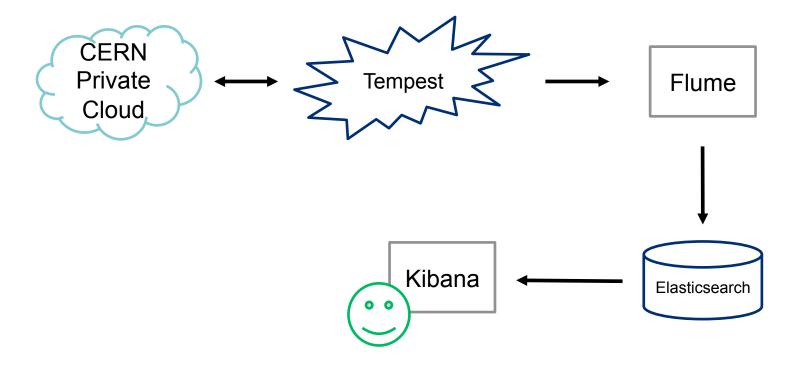

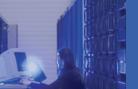

## New Features (4/6)

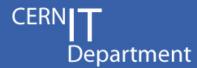

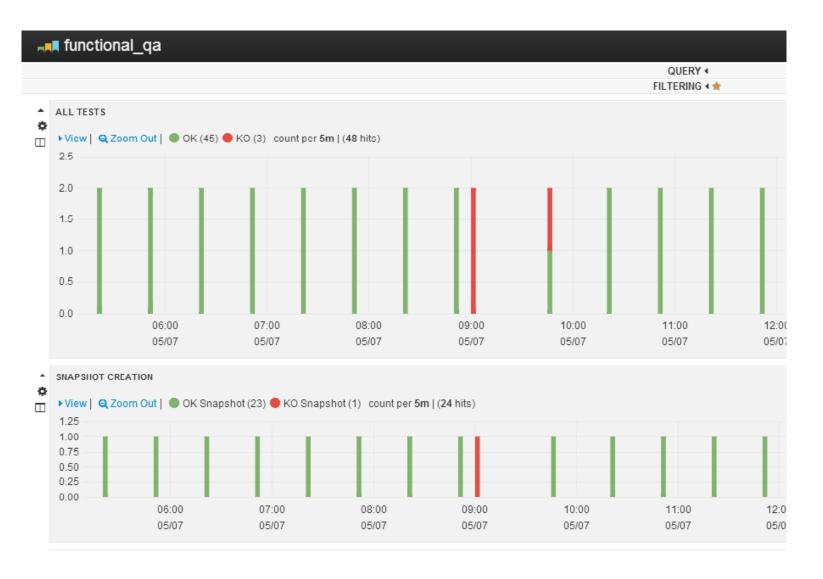

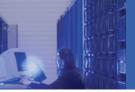

#### New Features (5/6)

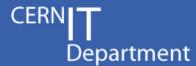

- Horizon
  - Pie charts for volume usage

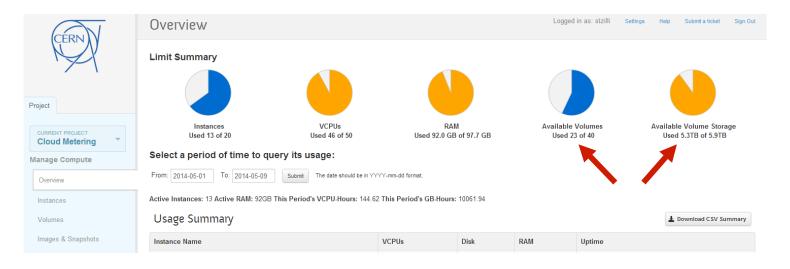

PowerShell RC for Windows

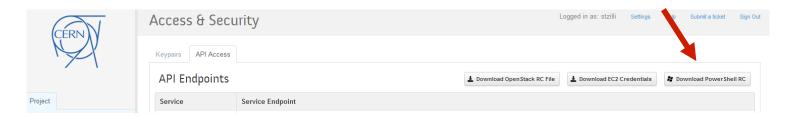

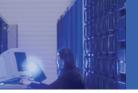

### New Features (6/6)

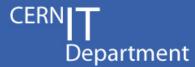

#### Piwik

- Analytic software
- Usage of the Dashboard
- Statistic plots
  - Visits per region
  - Visits during last day
  - Visits during last month

**—** ...

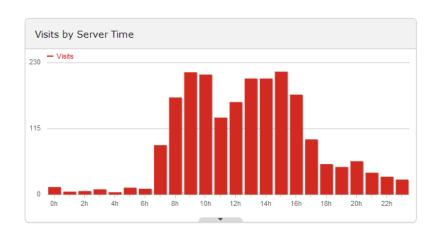

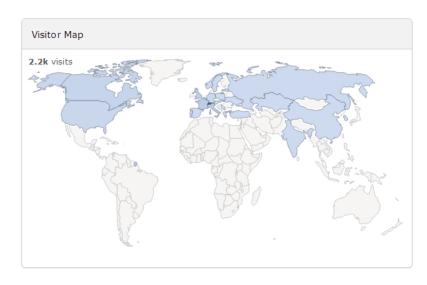

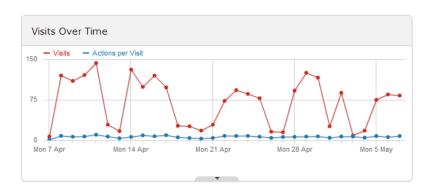

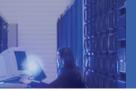

## Working On ... (1/2)

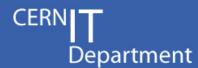

#### General

- Refactor configuration
- Automatize some common operations
- Better management of hardware issues
- Migration from CVI to OpenStack

#### Nova

- Feature parity between cell and "normal" deployments
- Spice console

#### Glance

- Introduce API v2
- Integrate Image Builder with Jenkins

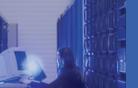

## Working On ... (2/2)

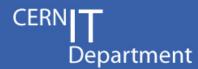

- Cinder
  - Volumes for Windows
- Keystone
  - Add support to Kerberos
- Ceilometer
  - Alerting (for Heat)
- Monitoring
  - More scenarios for QA
  - Improve notifications in case of problems

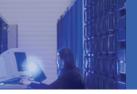

## Next Steps ...

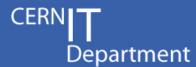

- Upgrade to Icehouse
  - Maintain the project linked to upstream releases
  - Deployment delay:
    - Testing
    - CERN patches
  - Upgrade one component a time

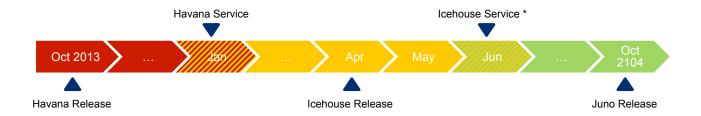

- X.509 user certificate authentication
- SSO for Horizon

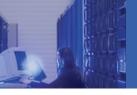

### **Future Development**

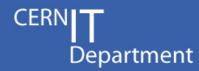

- Deploy Heat
  - Orchestrates deployment of clusters of VMs
  - Based on load metrics a cluster can grow or shrink
  - Better use of resources
- Deploy Neutron
  - Network as a Service
  - Not yet ready
  - Scalability problems
- Introduce sub-projects
  - Quota is assigned to a top-level project
  - Project managers can create sub-projects
  - Project managers can distribute quota to sub-projects
  - Not yet clear how it will be implemented

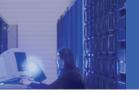

#### Conclusions

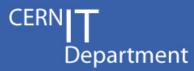

- Constantly growing
- Deployed over two sites
- Stable service
- No major issues
- Several projects going on
- Very active community

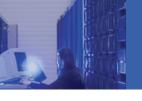

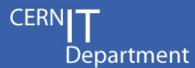

# QUESTIONS?

HTTPS://OPENSTACK.CERN.CH

HTTP://CERN.CH/GO/LWN8 [DOC]

HTTP://CERN.CH/GO/9KTL [BLOG]

Thank you!